Comune di Cerveteri

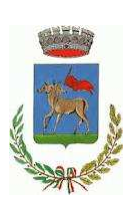

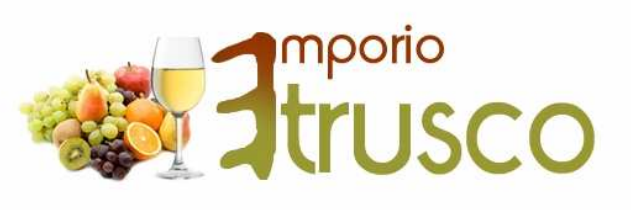

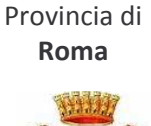

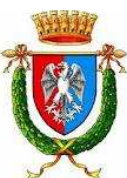

**ASSOCIAZIONE E GRUPPO DI ACOUISTO SOLIDALE** 

# **PRESENTA**

# **OGM E ALIMENTAZIONE BIOLOGICA DIRITTI DEI CITTADINI E DOVERI DELLE ISTITUZIONI**

INCONTRO APERTO A CITTADINI E AGRICOLTORI CHE VOGLIONO SCEGLIERE **LIBERAMENTE PER LA LORO SALUTE** 

Sabato 13 Ottobre – ore 17:30 Sala "Case Grifoni", Piazza S. Maria - Cerveteri

#### **ORE 17:30**

# UNIRE LA COMUNITA' PER UNA NUOVA CONSAPEVOLEZZA

Marco Mai promotore del progetto "EMPORIO ETRUSCO" e referente ASSOCANAPA per il Lazio

#### **ORE 17:40**

**PROIEZIONE** 

# **VIDEONTERVISTA A VANDANA SHIVA**

Scienziata ed ambientalista indiana

#### **ORE 18:00**

**AGRICOLTURA: DAL CONVENZIONALE AL BIOLOGICO, CONVIENE A TUTTI** 

Renato Pernelli Divulgatore ed operatore storico dell'Agricoltura Biodinamica

## **ORE 18:20** OGM: GRAVI RISCHI PER LA SALUTE E L'AGRICOLTURA. **PROPOSTE SU COSA FARE E COME**

Prof. Giuseppe Altieri Ordinario di Fitopatologia, Entomologia, Agroecologia, Agricoltura Biologica

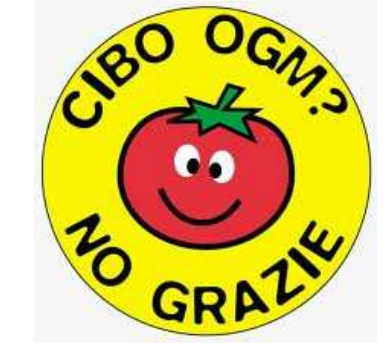

### **ORE 19:00**

#### **IL RESPIRO DELLA TERRA di Enrico Bellani PROJEZIONE FILM**

### ORE 19:30 **DIBATTITO APFRTO CON I CITTADINI**

A seguire: degustazione di prodotti LOCALI BIO! (offerta libera)